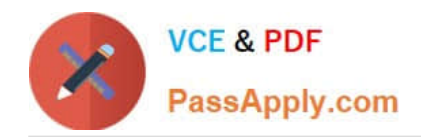

# **SALESFORCE-NET-ZERO-CLOUDQ&As**

Salesforce Net Zero Cloud Accredited Professional

## **Pass Salesforce SALESFORCE-NET-ZERO-CLOUD Exam with 100% Guarantee**

Free Download Real Questions & Answers **PDF** and **VCE** file from:

**https://www.passapply.com/salesforce-net-zero-cloud.html**

### 100% Passing Guarantee 100% Money Back Assurance

Following Questions and Answers are all new published by Salesforce Official Exam Center

**63 Instant Download After Purchase** 

- **63 100% Money Back Guarantee**
- 365 Days Free Update
- 800,000+ Satisfied Customers

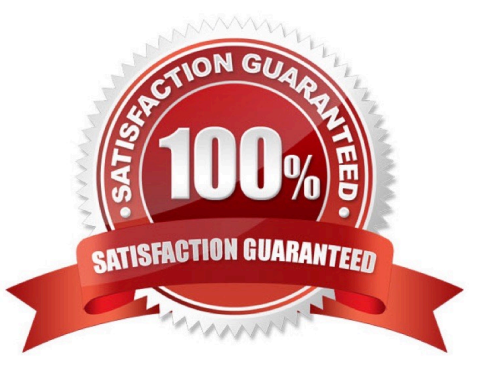

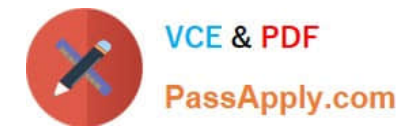

#### **QUESTION 1**

How does the client update Net Zero Cloud each time a new update is released? (1)

- A. Press the commit button to update
- B. Search for the AppExchange listing and click update now
- C. Find the install link in the Partner Community
- D. The email contains a link to the same private AppExchange page that was used to install the app originally

Correct Answer: B

#### **QUESTION 2**

A System Administrator is installing the Net Zero Cloud package from the AppExchange for the first time but is running into errors. What two issues could be causing the problem? (2)

- A. He has not been assigned the Sustainability Cloud or Net Zero Cloud Permission Set License
- B. He has not enabled Einstein Analytics in the org
- C. He has not been assigned the Sustainability Analytics Permission Set
- D. He does not have the most up to date AppExchange link
- E. He has not been assigned the Sustainability Cloud or Net Zero Cloud Permission Set

Correct Answer: AB

#### **QUESTION 3**

What is an example of Scope 2 GHG? (1)

- A. Business travel
- B. Electricity use in offices and data centers
- C. Capital goods
- D. Corporate private jet travel

Correct Answer: B

#### **QUESTION 4**

What are two custom managed lightning components that come with Net Zero Cloud? (2)

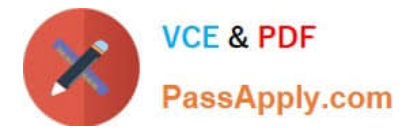

- A. Waste Tracking
- B. What are two custom managed lightning components that come with Net Zero Cloud?
- C. Manage Record
- D. Climate Action Dashboard
- E. Unused Energy Use Records

Correct Answer: CE

#### **QUESTION 5**

Where can the sustainability manager configure their preference for scope 2 emissions? (1)

- A. Both are always active therefore simply hide the field if the client does not want to see both
- B. Define the correct Scope 2 in the Emission Factors
- C. It is selected in the Salesforce Setup under \\'Net Zero Cloud-Scope 2\\' or \\'Sustainability- Scope
- D. It is a prompt during the installation of the Managed Package

Correct Answer: B

#### [SALESFORCE-NET-ZERO-](https://www.passapply.com/salesforce-net-zero-cloud.html)[SALESFORCE-NET-ZERO-](https://www.passapply.com/salesforce-net-zero-cloud.html)[SALESFORCE-NET-ZERO-](https://www.passapply.com/salesforce-net-zero-cloud.html)[CLOUD PDF Dumps](https://www.passapply.com/salesforce-net-zero-cloud.html) [CLOUD VCE Dumps](https://www.passapply.com/salesforce-net-zero-cloud.html) [CLOUD Study Guide](https://www.passapply.com/salesforce-net-zero-cloud.html)